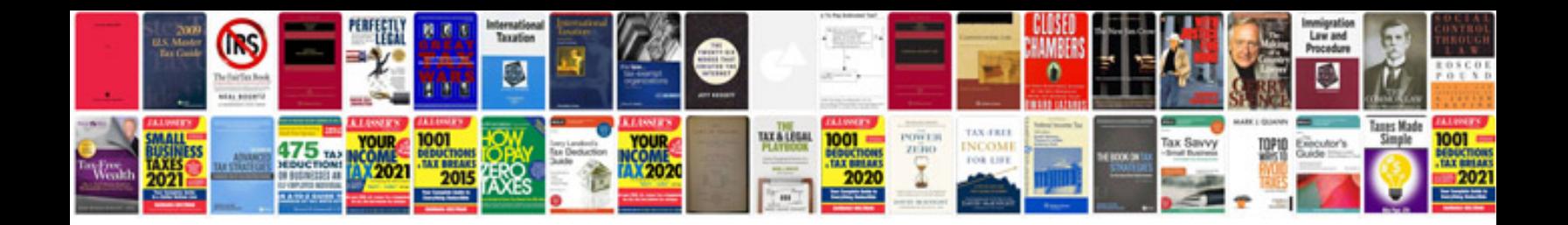

**Acura repair manual**

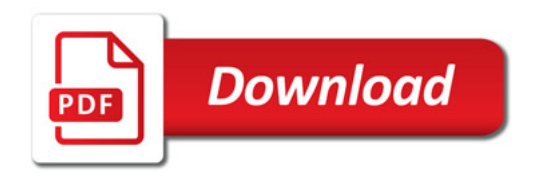

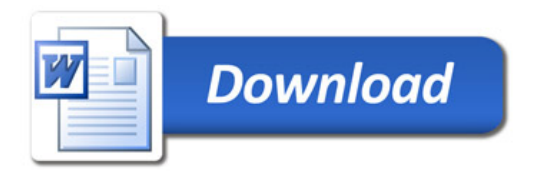